**Le ore di didattica vanno di ora in ora o di mezz'ora in mezz'ora. Non sono ammesse frazioni orarie inferiori alla mezz'ora.**

1) Le tabelle non vanno modificate nella loro interezza ma soltanto per l'inserimento dell'orario docente (non eliminare ne' righe ne' colonne).

2) Nell' ultima tabella sono riportate le formule per la somma delle ore.

3) Nella tabella principale vanno inseriti: a) i nomi dei docenti (prima colonna) rispettando l'ordine per tutti i giorni della settimana,

b) le ore della classe per singolo docente (unendo le celle corrispondenti alle ore giornaliere, scrivendo la classe e l'orario).

- 4) I nomi docenti vanno riportati anche nell'ultima tabella (tabella totali ore) con lo stesso ordine della tabella principale.
- 5) Nelle tabelle piccole laterali vanno scritte le ore suddivise in: Lezione, Programmazione (per i docenti L2) e Accoglienza. 0,0 0 0,0 0,0 **0**
- 6) Le eventuali mezze ore vanno scritte 0,5 (zero virgola 5), un'ora e mezza 1,5 (uno virgola 5) e così via. 0,0 0 0,0 0,0 **0**

7) Una volta inseriti gli orari di tutti i docenti (tabella principale) e le ore giornaliere in ogni singola tabella piccola laterale, nell'ultima tabella, in automatico, 0,0 0 0,0 0,0 **0** comparirà la somma parziale delle ore di Lezione, Programmazione e Accoglienza, e la somma Totale delle ore settimanali (18 doc. primo livello, 24 docenti L2).

8) Il presente schema può essere riutilizzato ad ogni cambio orario (cancellare gli orari vecchi, ridividere le celle unite, reinserire i bordi, poi apportare tutte le nuove modifiche. 0,0 0 0,0 0,0 **0**

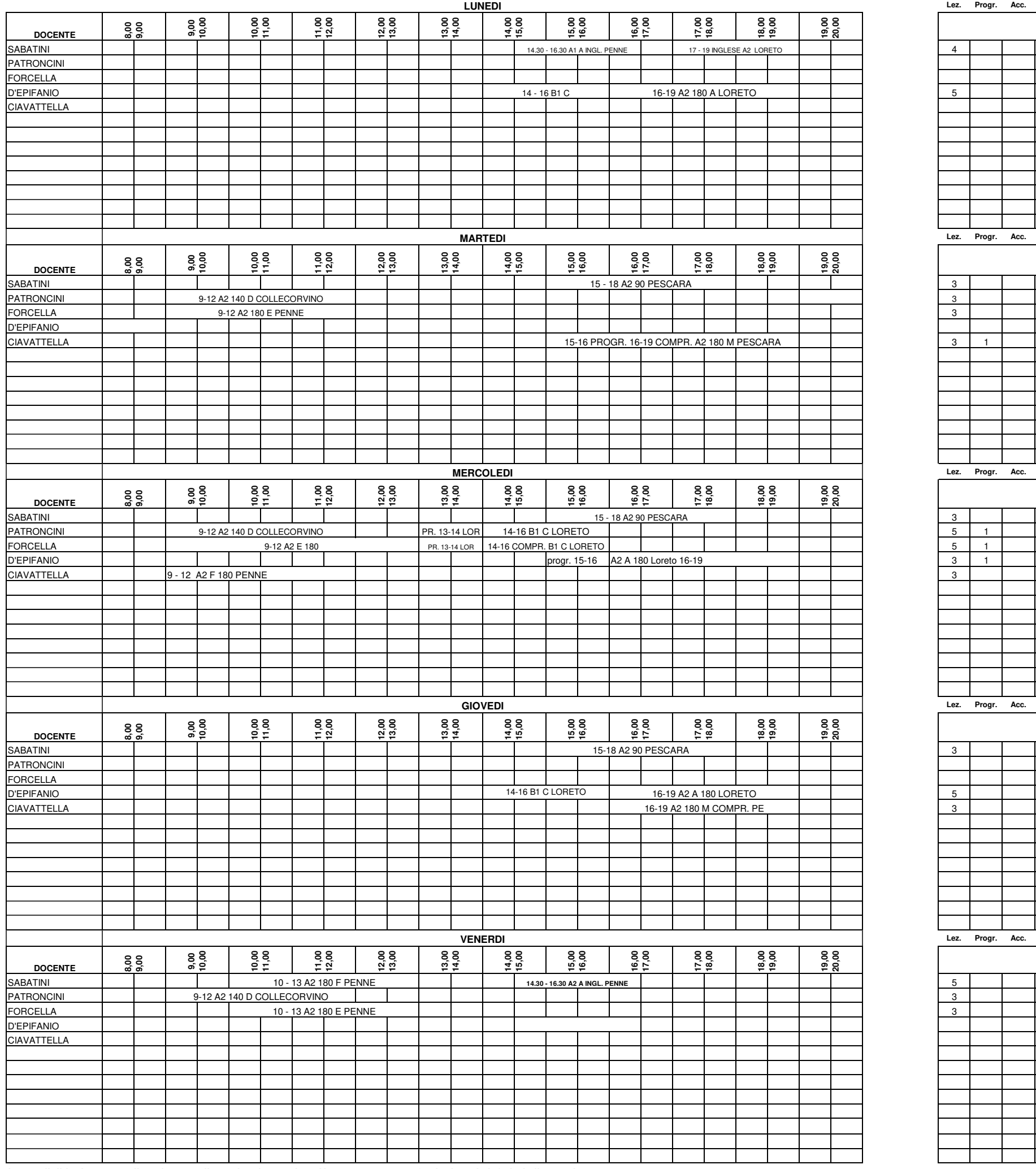

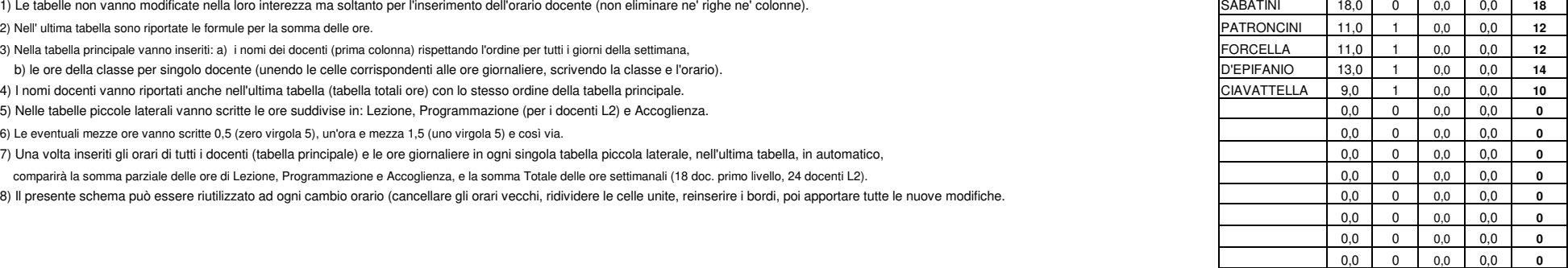

**Legenda** Lez.= Lezioni Acc.=Accoglienza **Progr.=**Programmazione

## **ORARIO GENERALE LEZIONI CPIA SEDE DI LORETO APRUTINO. - ANNO FORMATIVO 2023-24 - VALIDO SETTIMANA DAL 4/03/2024**